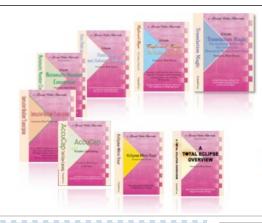

e-Power Video Tutorials presents:

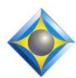

# e-Tips Newsletter

بأوراورا

In this Issue

Keith Vincent - p. 1

Using Temporary Markers in Eclipse Dictionaries

Wil Wilcox - p. 2

PogoPlug and Amazon Glacier

وكيوكيوك

#### **Upcoming Webinars**

Editing from the Steno Keyboard with Total Eclipse 5, Parts 1 & 2 Sept. 12 & Oct 9 - Keith Vincent

Total Eclipse 5.1 Preview
Part 1: Nov. 1 - Michael Starkman
Part 2: Nov. 14 - Jeremy Thorne

Info and signup at EclipseWebinars.com

#### **Keith Vincent Workshops**

San Antonio: September 22 Dallas: October 6 Houston: October 13

Morning & Afternoon (.65 CEU)

Total Eclipse 5 Update
Evening Session (.35 CEU)
Formatting & Automatic Indexing

Info and signup at KVincent.com.

Advantage Software Tech Support 24/7/365 1-800-800-1759

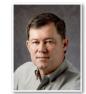

**Keith Vincent** 

## Using Temporary Markers in Eclipse Dictionaries

When you need to jump around in an Eclipse text file to verify a few things and then quickly return to where you were, you can insert Temporary Markers. Ctrl M is the keyboard command. A dialogue will open to let you create new temporary markers and jump to them. Also worth knowing, Hyperkey Shift-X will mark a spot, and Hyperkey Shift-V will jump to the last spot that you marked.

Did you know that you can insert temporary markers in a dictionary? You might be redefining or deleting some old dictionary entries. It could be quite handy to insert a temporary marker and jump back and forth from one part of your dictionary to another. Hyperkeys Shift-X and Shift-V will work in a dictionary, but let's see how to create multiple spot markers in a dictionary.

Pressing Ctrl M while in a dictionary will open the Markers dialogue. The "New" button lets you describe the marker. A digit would suffice. When you leave the dialogue, Eclipse will automatically add the steno for the spot that you marked.

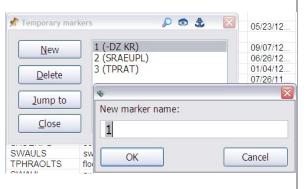

Markers are temporary; they only last until you close the file. For something permanent, you can add a comment. In a text file, press Alt N and select "Comment". In a dictionary, you can select an entry and press the Enter key to add a comment. Later, you can click on your dictionary's "Comment" column and sort the entries so that the commented ones are all displayed at the top of the screen.

## Put Your Storage on Ice with PogoPlug and Amazon Glacier

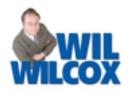

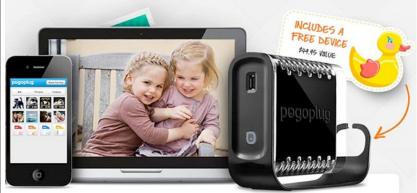

In e-Tip #115 (December 2011), we talked about using Pogoplug to create your own personal cloud-based backup storage and save big time on backup prices. Pogoplug has just announced that they are partnering with Amazon Glacier to back up your various devices on-site and now with Glacier offsite as well. The Pogoplug will synchronize your backed-up data between your Pogoplug and external hard drive and Amazon Glacier in the cloud.

Amazon Glacier is way less expensive than other popular online backup options such as SugarSync, DropBox or Google Drive. How much cheaper you ask? It is perhaps one-tenth the cost of these other services. For example, using SugarSync at the 100-gigabyte level will cost you \$149 per year. For the same 100GB, Pogoplug is \$29 per year. If you have even greater storage needs than that, Pogoplug pricing gets even better. SugarSync for

500GB costs \$399 but Pogoplug costs just \$99 per year and you get 1TB (terabyte), twice the amount of storage as with Sugarsync and at a much lower cost.

Keep in mind that with Pogoplug you need to have your own Pogoplug device and external backup hard drive that you install on your home or office network. The Pogoplug software then backs up your computers, tablets and smartphones to the Pogoplug and now it also synchronizes to Amazon Glacier.

(Continued on page 3)

### Upcoming Eclipse Webinars

It's a three-speaker, four-part suite of webinars that offers 8 hours of continuing education credit.

On September 12 and October 9, Keith Vincent will offer "Editing from the Steno Keyboard with Total Eclipse 5". Auto-Magic now makes it easier to edit as you write.

On November 1 and 14, Michael Starkman and Jeremy Thorne will offer a Total Eclipse Version 5.1 Preview. Be the first to start using

great new features that are now being added to Total Eclipse.

If the live presentations have taken place by the time you read this, don't forget that you can sign up to watch the recorded versions. You'll earn CEUs, plus you'll be able to start and stop the recording at any point.

For info and registration, please visit EclipseWebinars.com.

#### Eclipse Seminars: Autumn 2012

This Fall, Keith Vincent will offer one-day Eclipse seminars in San Antonio (Sept. 22), Dallas (Oct. 6), and Houston (Oct. 13).

Each seminar takes place on a Saturday and is offered in two parts. The morning and afternoon (6.5 hours) explore new features in Total Eclipse 5. The evening (3.5 hours) will teach formatting and

automatic indexing. You can sign up for one session or two, according to your needs.

Keith's seminar fulfills all the continuing education requirements for Texas reporters (including hours in rules/ethics.) It's also eligible for NCRA CE points.

Details and registration at KVincent.com.

## e-Power Video Tutorials: e-Tip Special

Use this form to take advantage of sale prices (ends October 31, 2012).

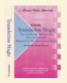

Translation Magic (.3 CEU) Keyboard Magic (.4 CEU)

Shipping, \$5 per disk (Outside USA, add \$10)

\_\_\_\_

\$59.95

\$59.95

Kayle in dellayer

We cannot ship orders that do not include shipping/handling fees.

Total: (Checks only, please!)

Name:

Address:

City/State/Postal Code: \_

**Telephone:** 

e-mail:

Mail to: Keith Vincent, 1910 Ottawa Lane, Houston, Texas 77043

For more info on e-Power Tutorials, visit: www.KVincent.com

#### PogoPlug and Amazon Glacier (continued from page 2)

What are the disadvantages? Well, DropBox and SugarSync, while a lot more expensive, do not require you to maintain your own hardware.

Therefore, they are much simpler to set up and manage. If ease of use is what you are going for, then paying the higher price of another service could be well worth it. The cost savings with Pogoplug sure do make it worth looking into though, especially if you've got a friendly geek ready to lend a hand with setup.

It gets even better because now with the \$29 to \$99 Family Plans, your Pogoplug Classic device is **included free with your order.** Pogoplug now has more than 1 million users. With prices like these, I expect them to be getting many, many more.

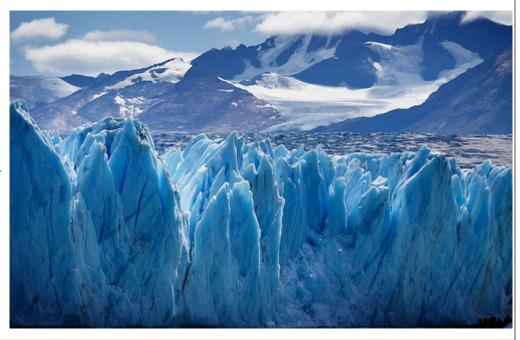

#### Disclaimer

The information contained in this document represents the current views of Keith Vincent and Wil Wilcox and those who submit articles on the issues discussed as of the date of publication. Market conditions change and, thus, after the date of publication, e-Power Video Tutorials cannot guarantee the accuracy of any information herein.

We regret that we cannot answer individual questions nor can we consult on problems or purchasing decisions. Information provided in this document is provided "as is," without warranty of any kind, expressed or implied, including but not limited to implied warranties of merchantability, fitness for a particular purpose, and freedom from infringement.

The user/reader assumes the entire risk as to the accuracy and use of this document. This document may not be redistributed without permission. All trademarks acknowledged. Copyright, e-Power Video Tutorials, 2012.